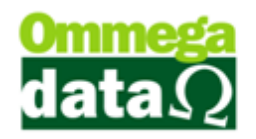

## **Etiquetas**

Para cadastramento de etiquetas;

- **1.** Acessar retaguarda;
- **2.** Configurações;
- **3.** Cadastrar etiquetas;

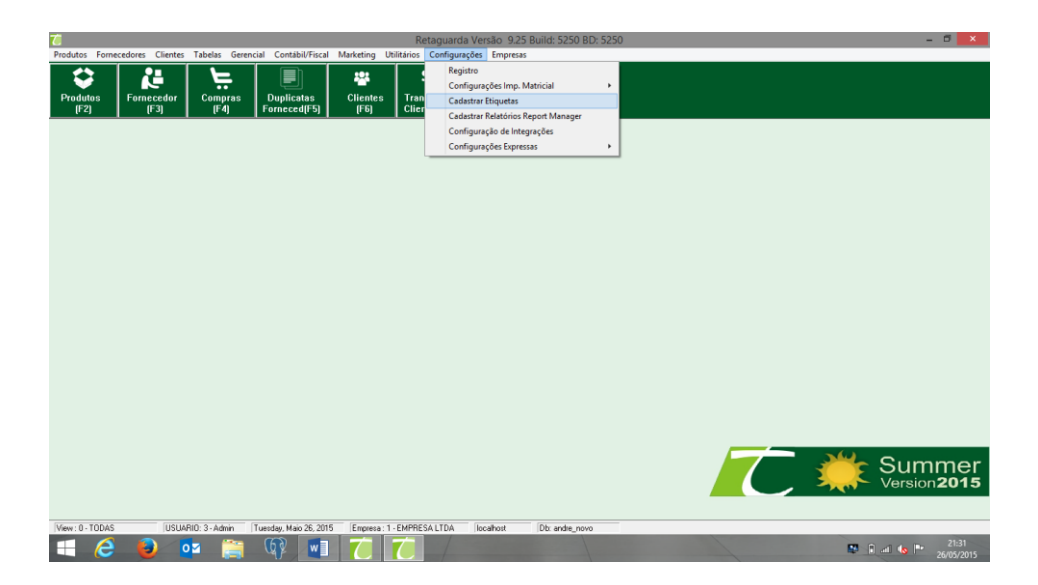

Clicar na opção incluir F6.

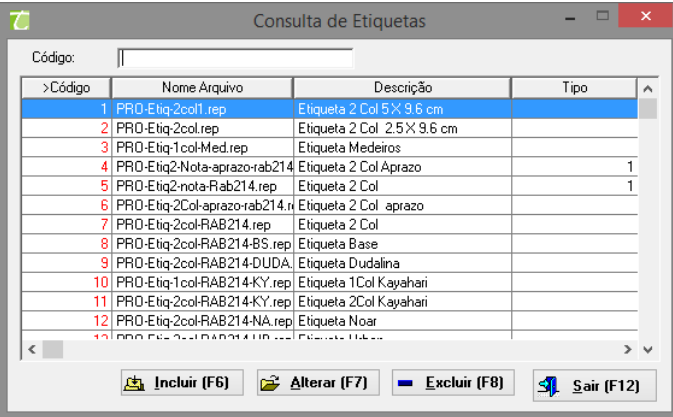